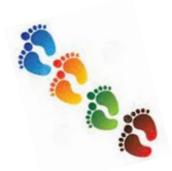

# **Step By Step**

**Emergency Single Patient IND Expanded Access <u>Drugs/Biologics</u> Submission** 

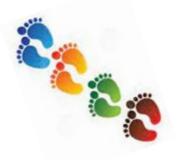

# \*Emergency Single Patient IND Expanded Access <u>Drugs/Biologics</u> Submission \*Emergency means the treatment of the patient must occur within a very limited number of hours or treatment must occur before the next business day after regular business hours

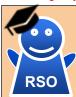

#### Physician calls manufacture & obtains their agreement to provide product

- Find manufacture contact & policies at EAP Navigator's Company Directory
- Find existing expanded access treatments at Project Facilitate and ClinicalTrials.gov
- ▶ Obtain a permission and Letter of Authorization (LOA) from manufacturer
- Call the appropriate institutional investigational pharmacy

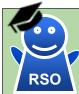

STEP 2

#### Physician obtains verbal authorization of the emergency use from FDA

- Investigational drugs Call 301-796-3400 or email druginfo@fda.hhs.gov Oncology drugs - Call 240-402-0004 or email ONCProjectFacilitate@fda.hhs.gov
- Investigational biologics Call 240-402-8020 or email industry.biologics@fda.hhs.gov After business hour and weekends, call FDA Emergency Call Center at 1-866-300-4374

STEP 3

### Physician obtains informed consent (ICF) and begin treatment

- Obtain ICF from patient or their legally authorized representative per 21 CFR Part 50.
- Use a written Emergency Use Consent (Form E.M) form approved by the IRB
- Document treatment outcome and adverse events.

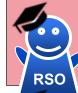

►IRB.

Within

5 days

#### Physician notifies IRB and files written request to FDA retrospectively Emergency Use Post Notification (Form U2)

► Signed redacted Informed Consent Certification of Emergency Use (Form U3)

►Form 3926 **►FDA** Treatment Outcome Within →Safety information (AEs) 15 days

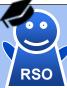

### Physician closes or withdraws IND

if applicable

- ► Submit summary of expanded access use per 312.310(c)(2) and close the IND or withdraw IND
- ▶ Submit Form 3926 (select 3b Follow-up) to FDA via either CDERNextGen Portal or EAP eRequest